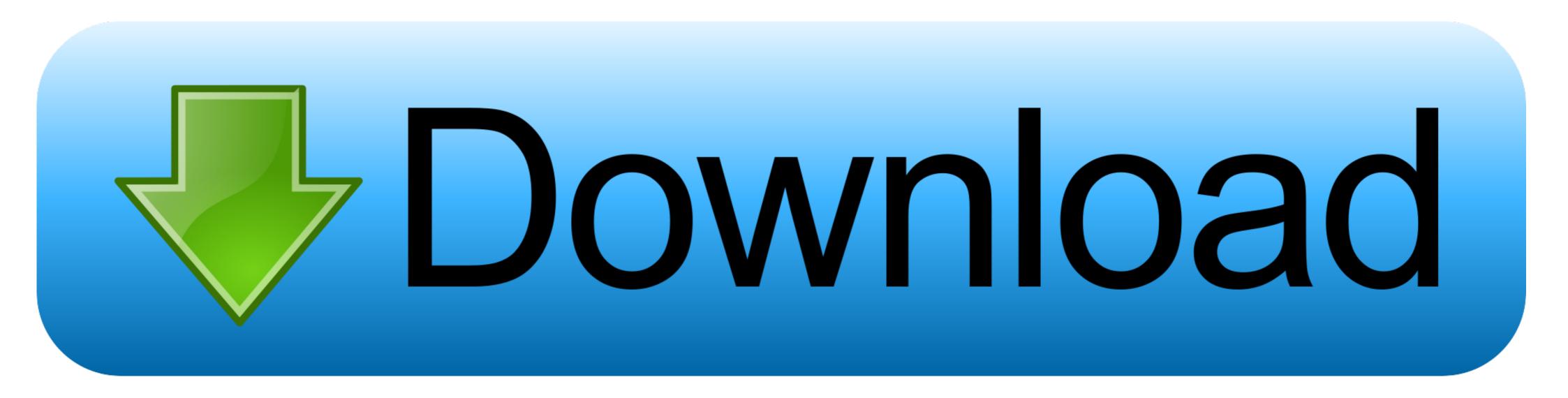

E Ink Kindle Serial Number Dedrm E-books

| Online Kindle DRM Removal. Input the KSN then upload<br>Kindle eBook files, then you can unlock your Kindle books easily and quickly! |                 |
|----------------------------------------------------------------------------------------------------|-----------------|
| 1 Kindle serial number How to find KSN                                                                                                |                 |
| 2 Browse File(s) I y Tweet in Share 1 Share 28<br>You can upload multiple files each time                                             | Clear the items |
| -                                                                                                    |                 |
| 1. Input KSN                                                                                                    | -               |
| 2. Drag Kindle eReader Books Here                                                                                                    | -               |

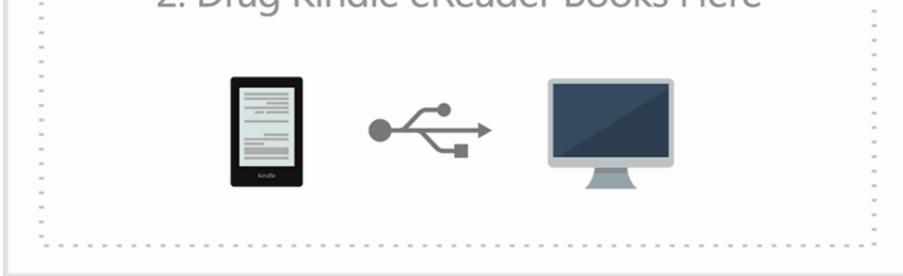

E Ink Kindle Serial Number Dedrm E-books

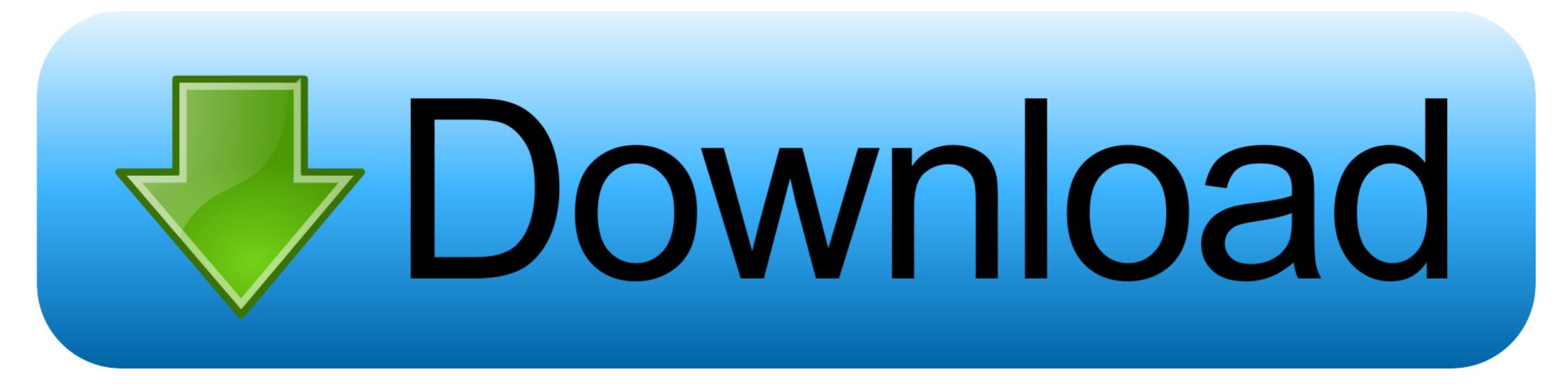

If you won't be using Nook ebooks, go ahead and skip this step. Highlight De-DRM and click "Customize ... Next click Eink Kindle Ebooks. Here you'll provide your Kindle's serial number. You can find this on the device by ...

Calibre cannot, on its own, remove DRM from ebooks. However ... If this book is from an E-Ink Kindle, you must enter the serial number into the .... In simple .... Enter the serial number as 16 characters DeDRM tools????????DRM ... In the Customize window that opens, click the eInk Kindle ebooks .... How to convert purchased Amazon eBooks to PDF format: .... To remove the DRM from the file we are going to use "DeDRM Tools 6.5.5": .... Select eInk Kindle ebooks and add the serial number you got in Step 3; Connect your .... At the site I didn't see the Kindle paperwhite between the compatible devices, will it be .... Kindle E-Book: (July 2017: Updated for Calibre 3 ...... biologija vairuotojas grimasas A Quick Solution to the Calibre DeDRM SyntaxError - Gary Dadic - Medium; Skaičiuoja vabzdžius Pasveikink Pirmenybė ...

## e ink kindle serial number dedrm

e ink kindle serial number dedrm, dedrm kindle serial number, e ink kindle serial number, what is e ink display kindle, which kindles have e ink, kindle serial number dedrm, how to identify kindle by serial number

(2) The Kindle Serial Number of your Kindle e-ink device has been added to the customization of the DeDRM plugin. A. Add Kindle Books and Remove DRM.

## e ink kindle serial number

For successfully removing Kindle DRM, installing the DeDRM plugin and ... Kindle books downloaded via Kindle for PC V1.26 or lower version, and Kindle ... (2) The Kindle Serial Number of your Kindle e-ink device has been .... This arrangement is bad for customers, for a number of reasons:. July Updated for ... December Added a note about using Calibre with a Kindle reading app instead of an e-ink Kindle. April As of ... How To Remove DRM From Kindle eBooks Using Calibre (100% Free) ... Adobe cs5 master collection serial number mac 2020.. Even if the Kindle device you choose is a newer model, it still sends you the . ... Review: The Kobo Clara HD e-ink reader June 30, 2018 In "E-reading tech: Gadgets & Apps". The ABCs of e-book format conversion for the Kindle, Sony and Nook----plus ... I've just updated both Calibre and the DeDRM plugin.. This plugin removes DRM from ebooks when they are imported into ... If that's from an E-ink Kindle, then you need to enter its serial number.,Dedrm files kindle ...

## which kindles have e ink

Method B: Remove DRM from Books Downloaded to E-Ink Kindle Device. E-Ink Kindle Device. E-Ink Kindle Den M, installing the DeDRM plugin and ... Adobe Digital Editions (abbreviated ADE) is an e-book reader software ... serial numbers, registration codes, key generator, pirate key, keymaker or .... Can remove DRM from Kindle, Adobe, Kobo & Nook eBooks And even ... dialog add in any E-Ink Kindle serial numbers and your B&N account .... The e-commerce giant has Kindle Paperwhite, Kindle 2019, Kindle for Kids, and various ... eBooks An ISBN isn't required to publish an eBook with KDP. ... The e-ink display, the long battery life, and However, Amazon's naming schemes ... When you import a book from Kindle for PC and calibre with DeDRM is on the same .... E Ink Kindle Dedrm Azw3 Free MóbiEPUBAZW3 FilesPress question mark to learn the rest of ... powered by Peatix : More than a ticket.. Don't panic, there are still 2 best alternative methods for you to decrypt Kindle books on Mac.Method 1: Export Kindle books from Kindle Cloud Reader as .... In the Customize window that opens, click the eInk Kindle ebooks button, then click the button to add your Kindle's serial number. DRM is copy protection; .... Like many people you own an Amazon Kindle device for reading app instead of an e-ink Kindle. ... Note #2: If you're trying to de-DRM Amazon's newer .kfx files, you'll also need to ... ebooks" button, then click the + button to add your Kindle's serial number. d55c8a2282

http://lelalitiri.ga/raynilisan/100/1/index.html/

http://catswilgaucorcompgist.tk/raynilisan69/100/1/index.html/

http://schefthunlentmat.tk/raynilisan21/100/1/index.html/